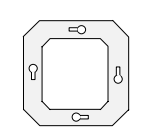

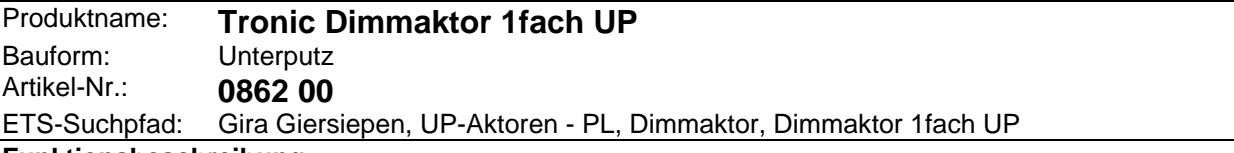

#### **Funktionsbeschreibung:**

Der Powernet EIB Dimmaktor arbeitet nach dem Phasenabschnittprinzip und ermöglicht das Schalten und Dimmen von Glühlampen, HV-Halogenlampen sowie NV-Halogenlampen mit einem Tronic-Trafo. Der Anschluß von mehreren Tronic-Trafos an den Dimmaktor ist nicht möglich.

Der Tronic Dimmaktor 1fach **muß** mit einem 1fach Tastsensor betrieben werden, damit ist eine Vorortbedienung des Aktors ebenso möglich wie die Ansteuerung externer Aktoren.

Bei Ansprechen des elektronischen Kurzschluß- oder Überlast / Übertemperaturschutzes, reduziert sich die eingestellte Helligkeit der angeschlossenen Beleuchtung oder schaltet ab. Nach Beseitigung des Kurzschlusses oder der Überlast, ist das Gerät nach einer Abkühlphase wieder betriebsbereit.

Planung, Installation und Inbetriebnahme des Gerätes erfolgen mit Hilfe der ETS2 ab Version 1.1.

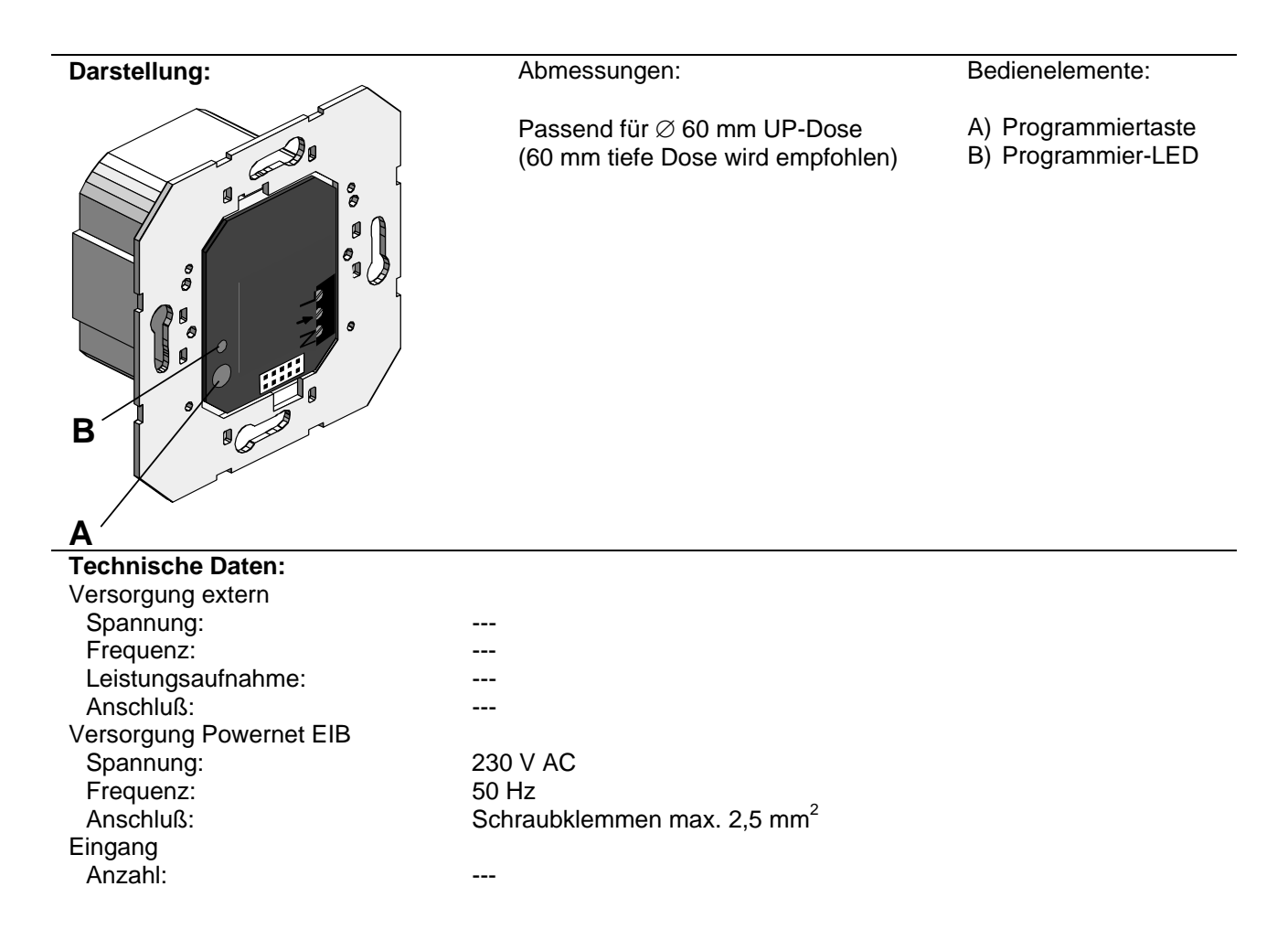

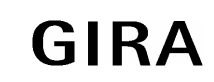

### **Aktor**

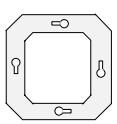

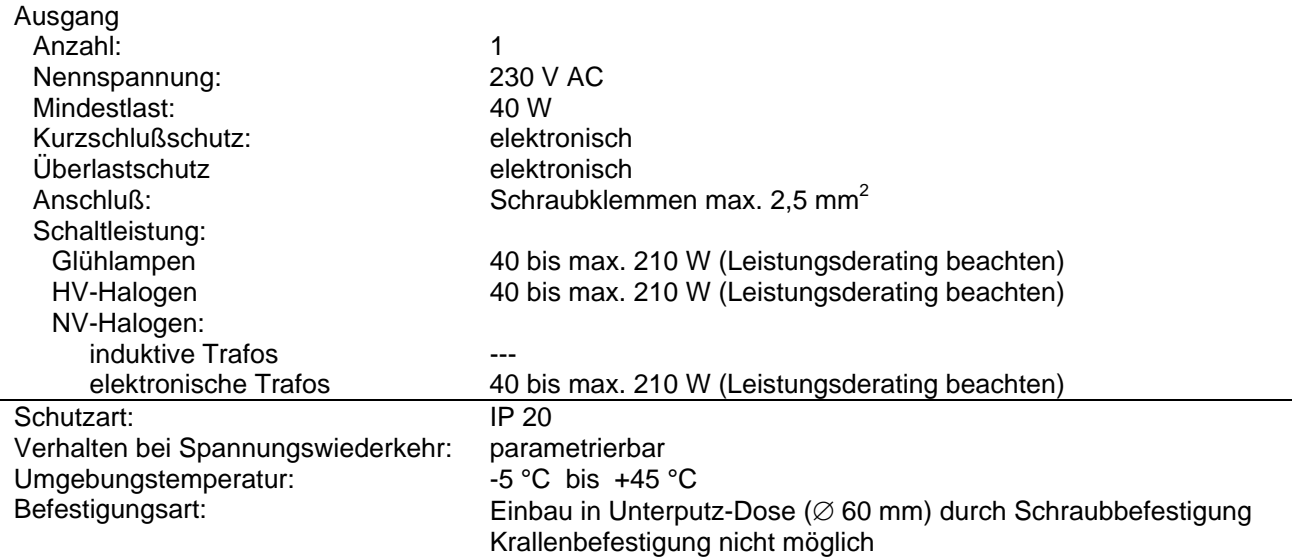

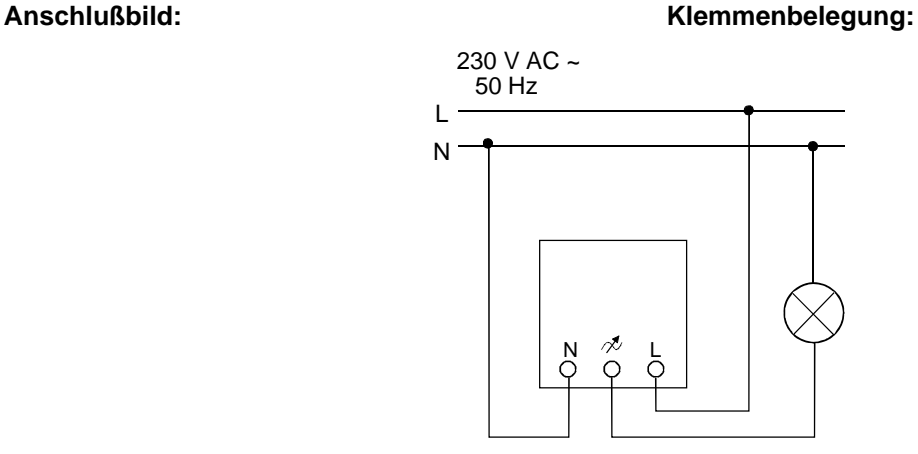

### **Bemerkung zur Hardware**

Bei Umgebungstemperaturen von mehr als 35 °C ist die Leistung gemäß Diagramm zu reduzieren. Beispiel: Bei 50 °C Umgebungstemperatur reduziert sich die maximal anschließbare Last auf 57% = 119 W.

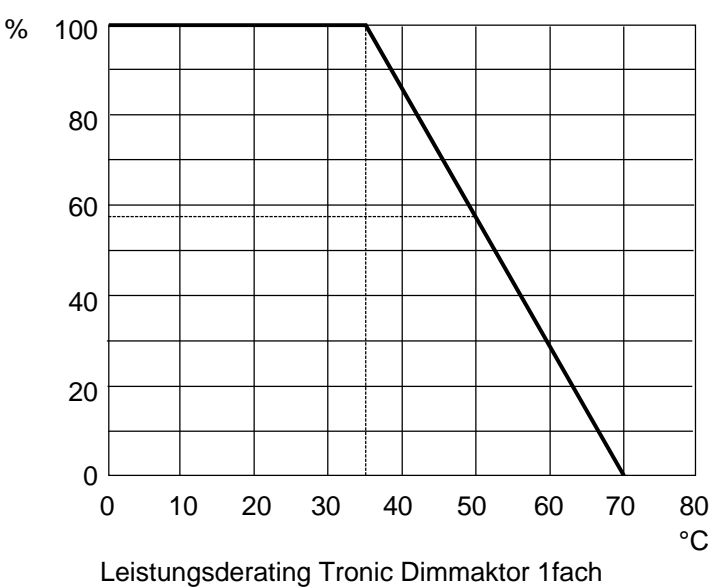

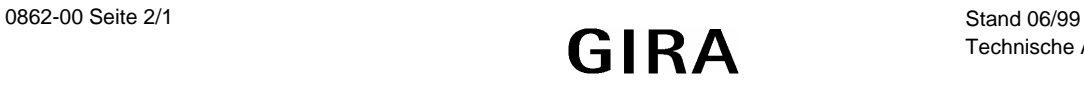

Technische Änderungen vorbehalten

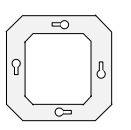

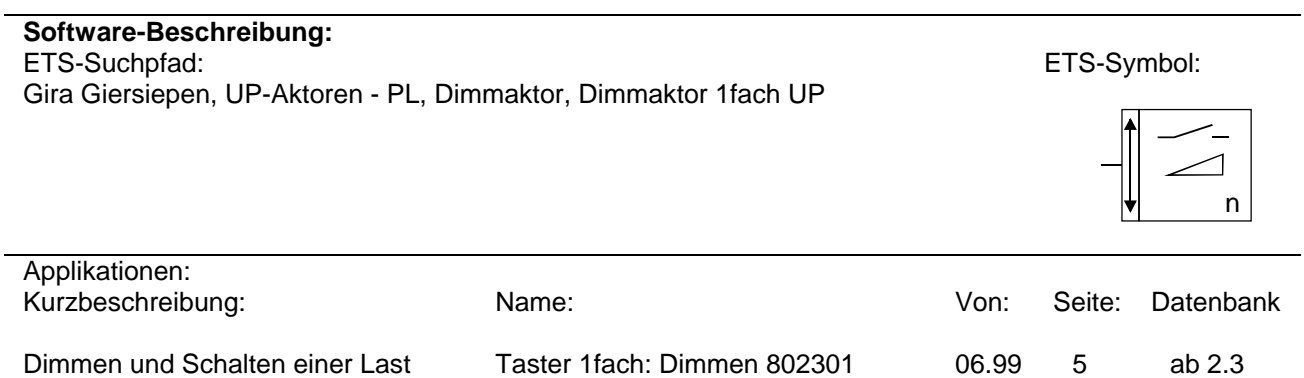

l,

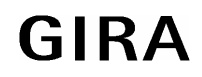

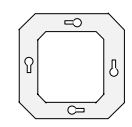

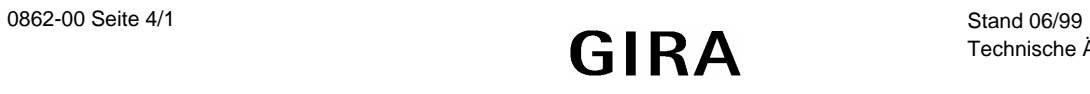

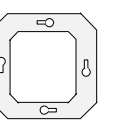

## **Applikationsbeschreibung: Taster 1fach: Dimmen 802301**

#### **Aktor**

- Schalten und Dimmen eines Ausgangs in Abhängigkeit der über den Powernet EIB empfangenen Telegramme
- Andimmen oder Anspringen von Helligkeitswerten
- Verknüpfung (UND, ODER, keine) mit Schaltobjekt einstellbar
- Zustand nach Netzspannungswiederkehr, Rückmeldung und Dimmgeschwindigkeit parametrierbar
- Ein- und/oder Ausschaltverzögerung können parametriert, nachgetriggert und gestoppt werden
- Zeitschaltfunktion kann mit oder ohne Einschaltverzögerung parametriert, nachgetriggert und gestoppt werden

#### **Sensor**

- Vorortbedienung des Dimmaktors mit einem 1fach Tastsensors
- Dimmen mit Stoptelegramm und Dimmen mit zyklischem Senden parametrierbar
- Funktion der Status-LED invertierbar

#### **Aktor:**

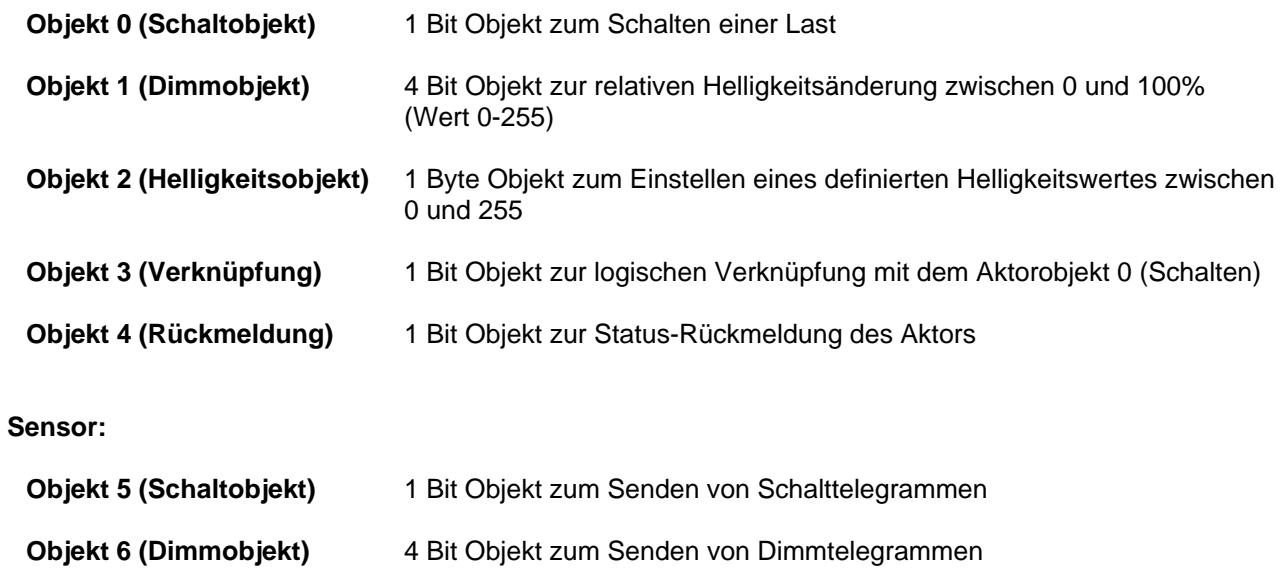

**Objekt 7 (Status)** 1 Bit Objekt zur Ansteuerung der Status LED

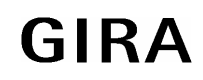

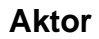

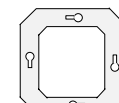

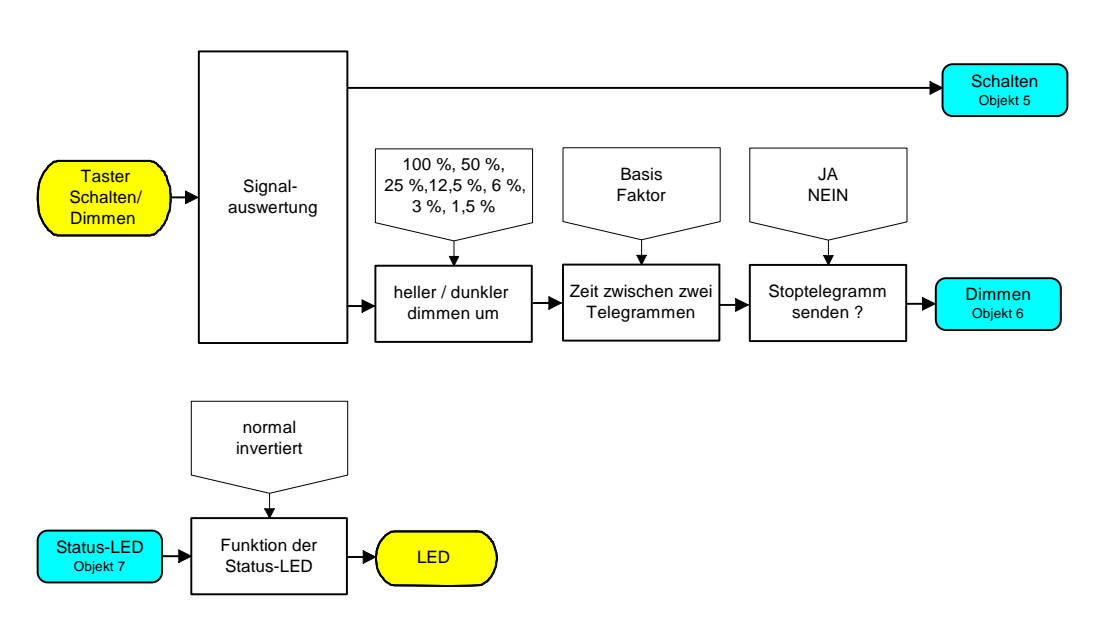

Funktionsschaltbild: **Sensorfunktion**

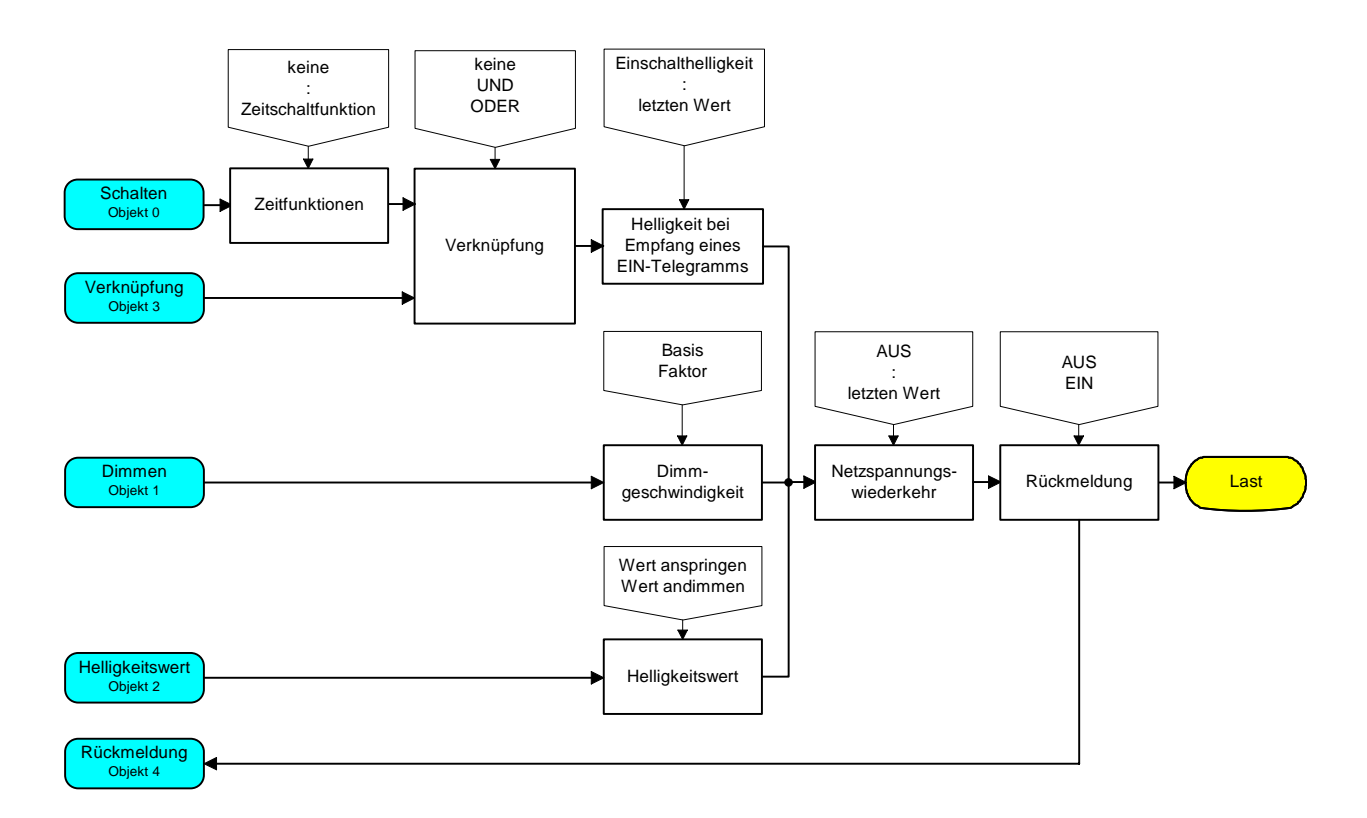

### Funktionsschaltbild: **Aktorfunktion**

Werden die Aktorobjekte 0, 1 und 4 über Gruppenadressen mit den Sensorobjekten 5, 6 und 7 verbunden, so wirkt das Sensorbedienelement (z.B. 1fach Tastsensor) direkt auf den Dimmaktor.

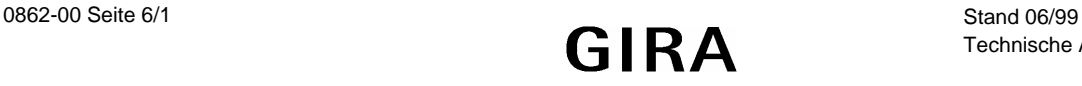

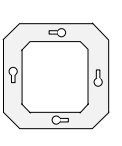

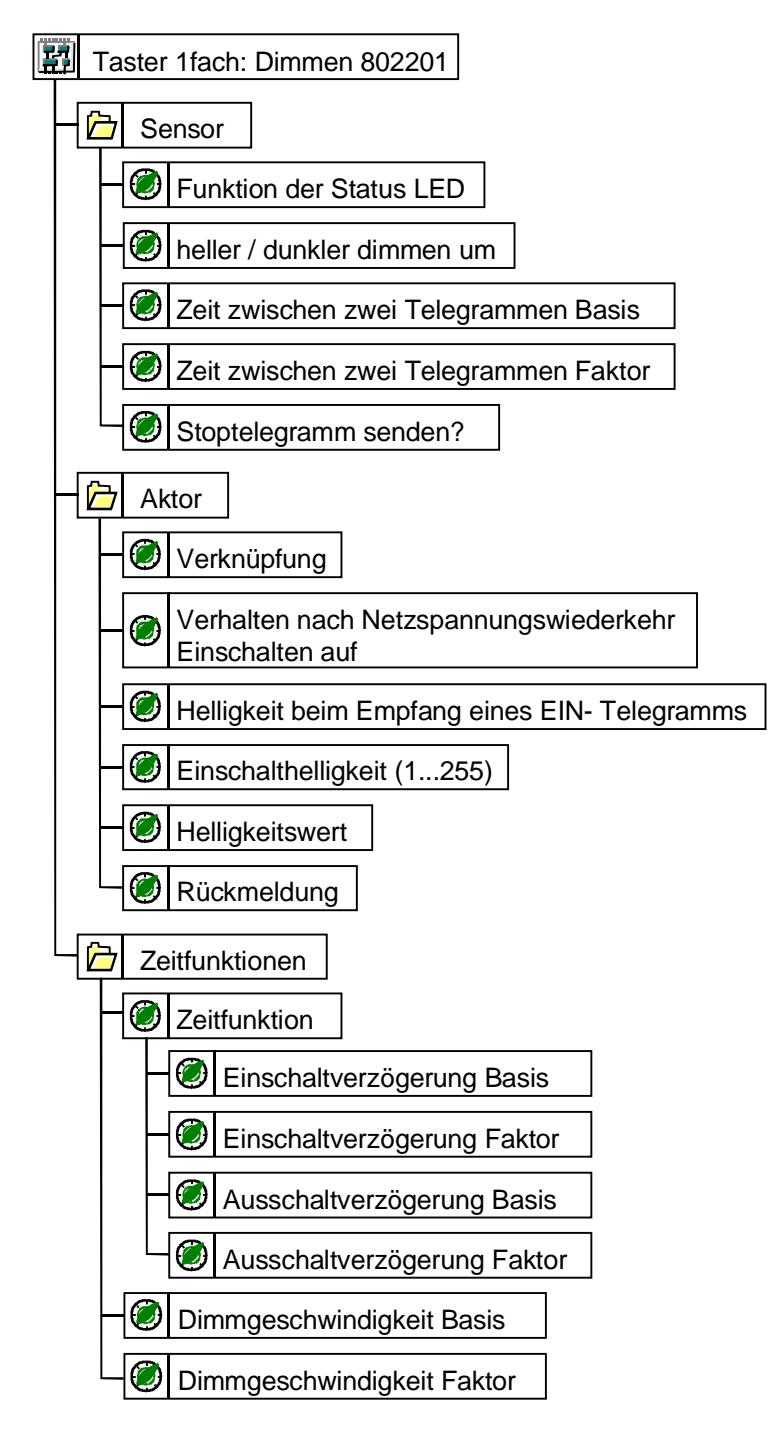

Parameterbild

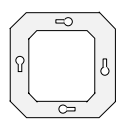

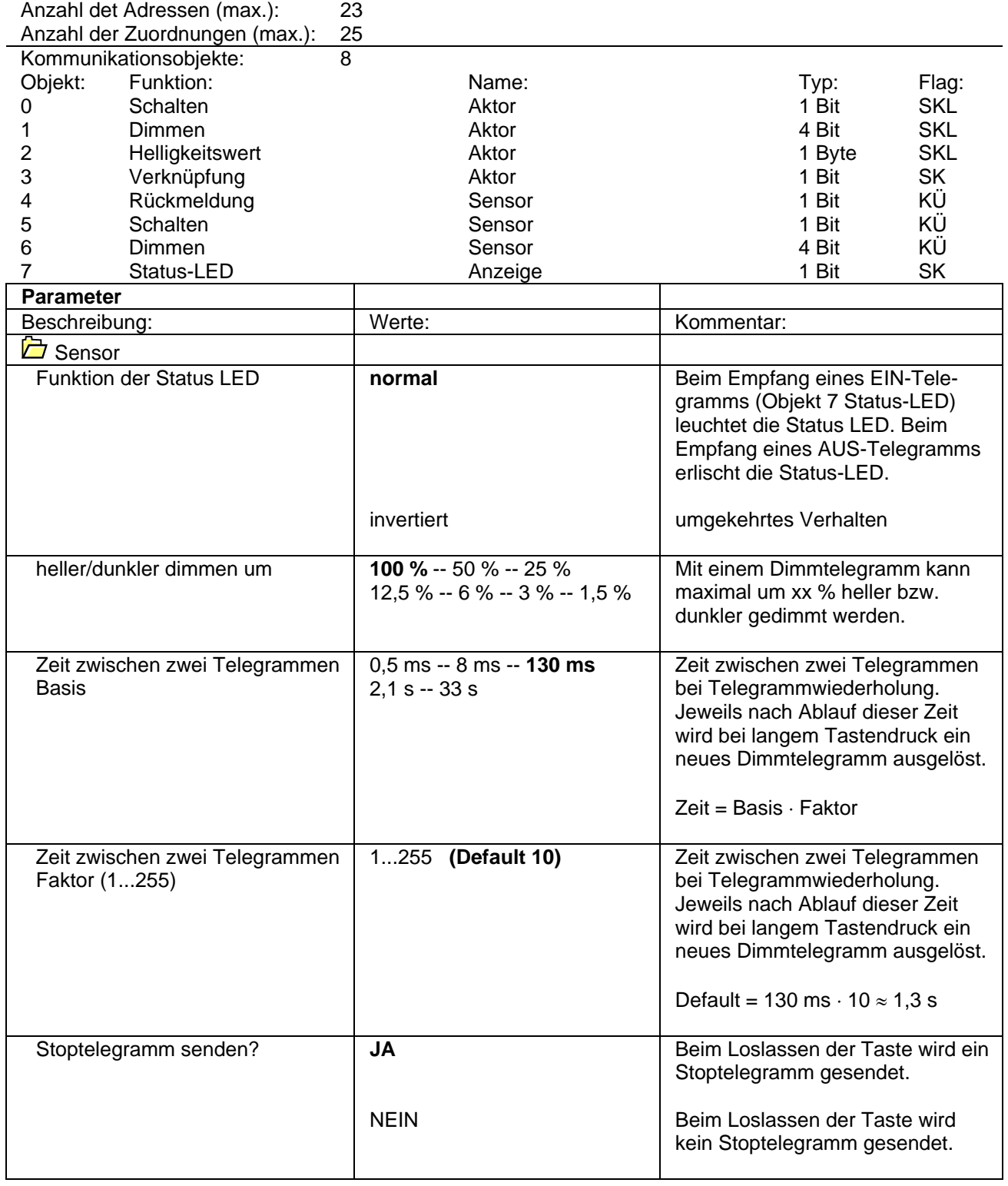

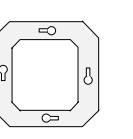

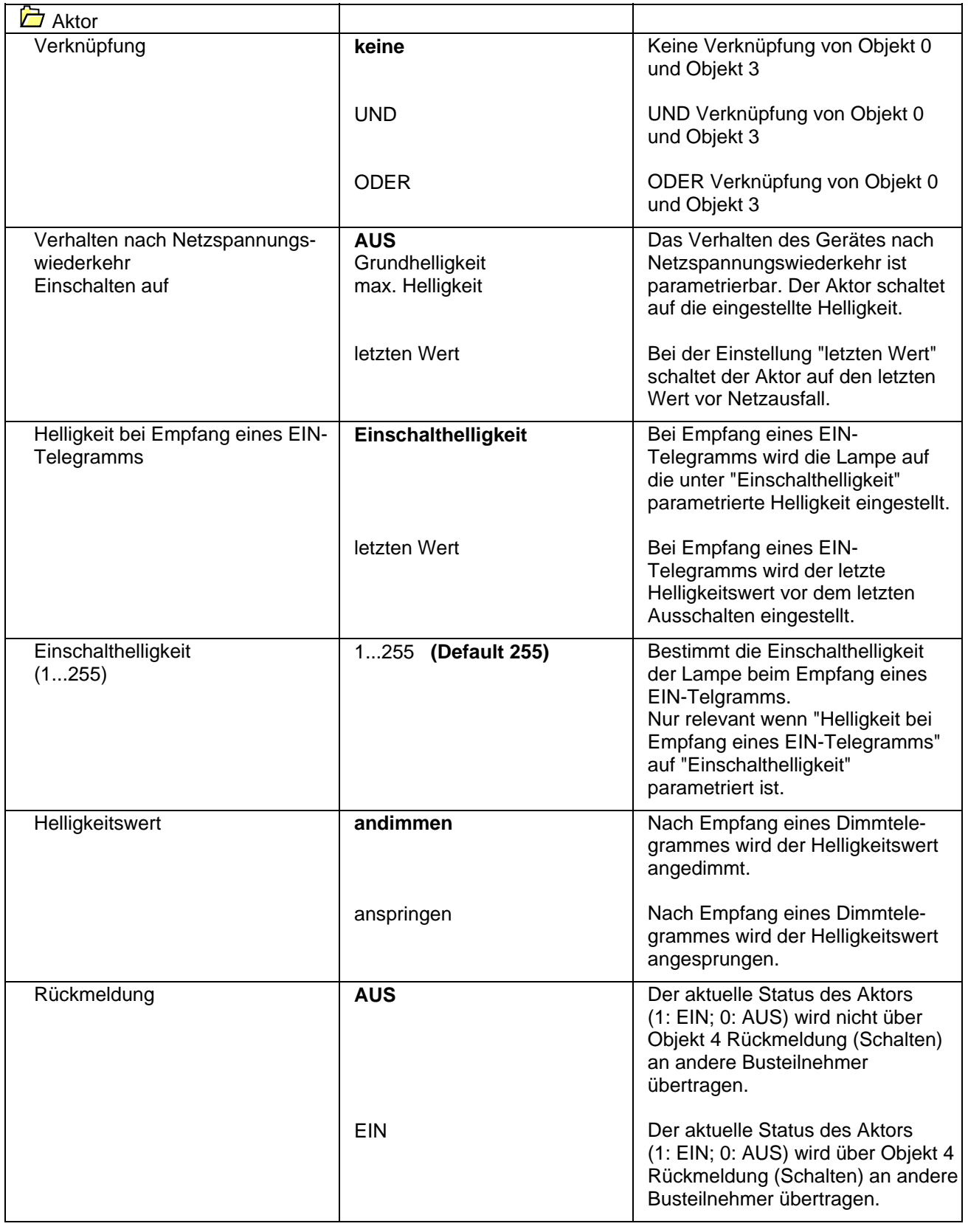

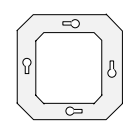

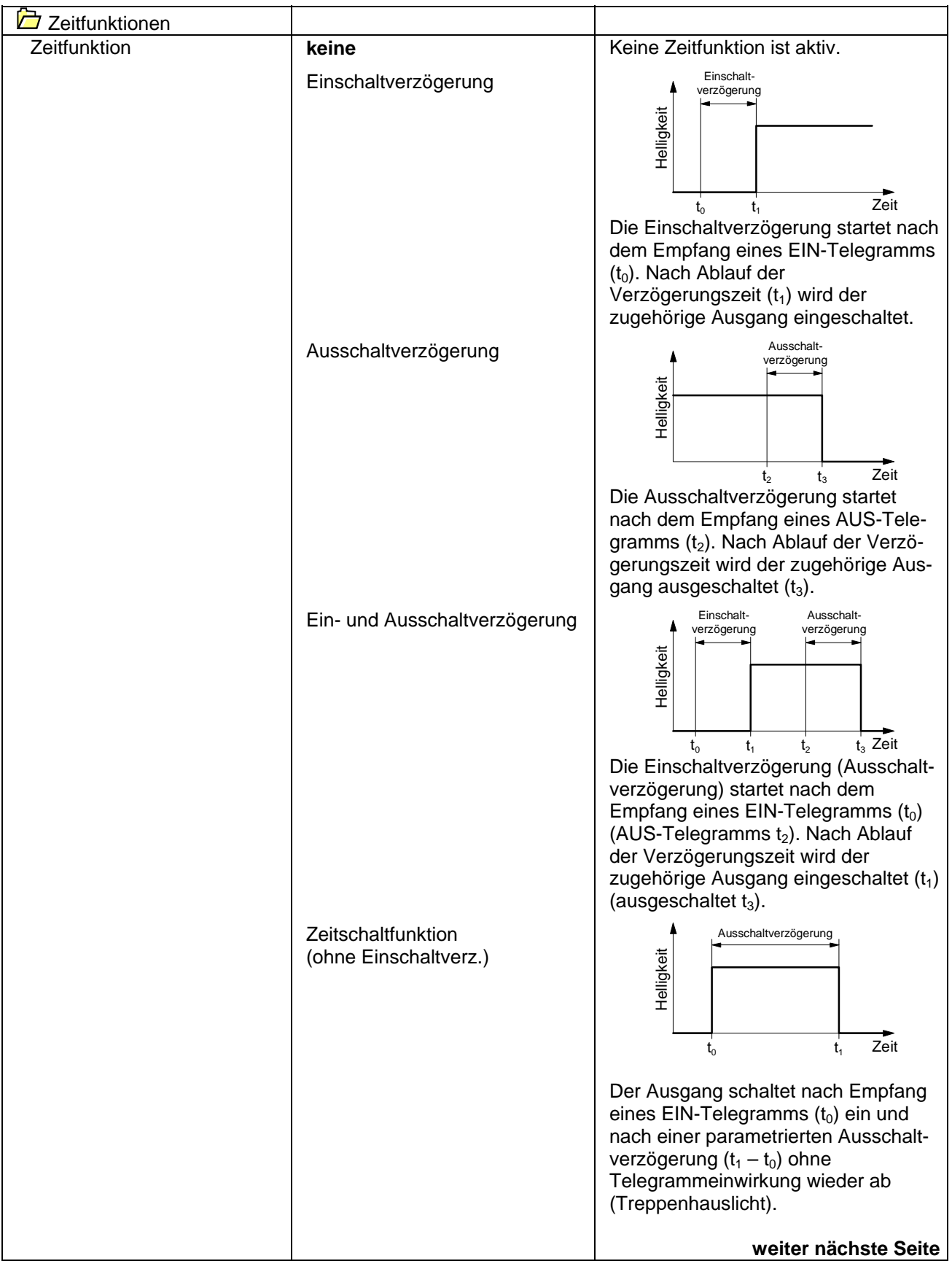

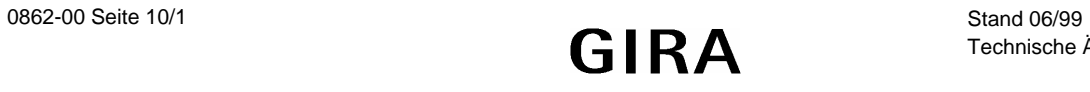

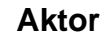

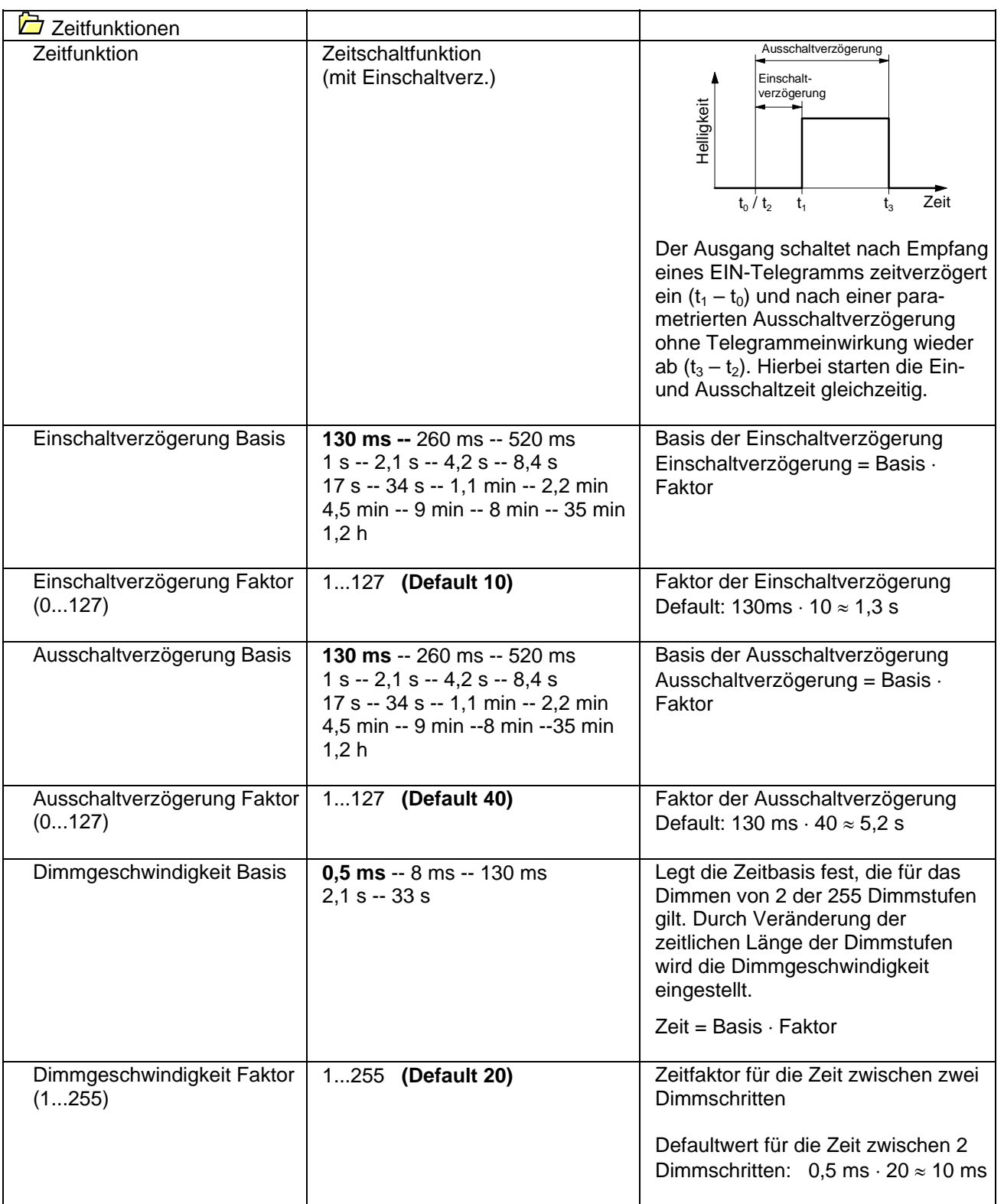

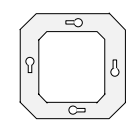

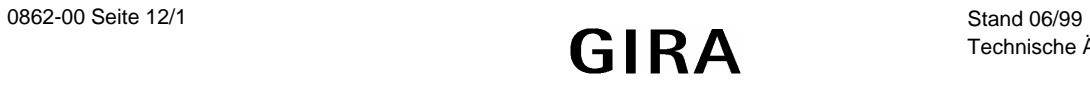